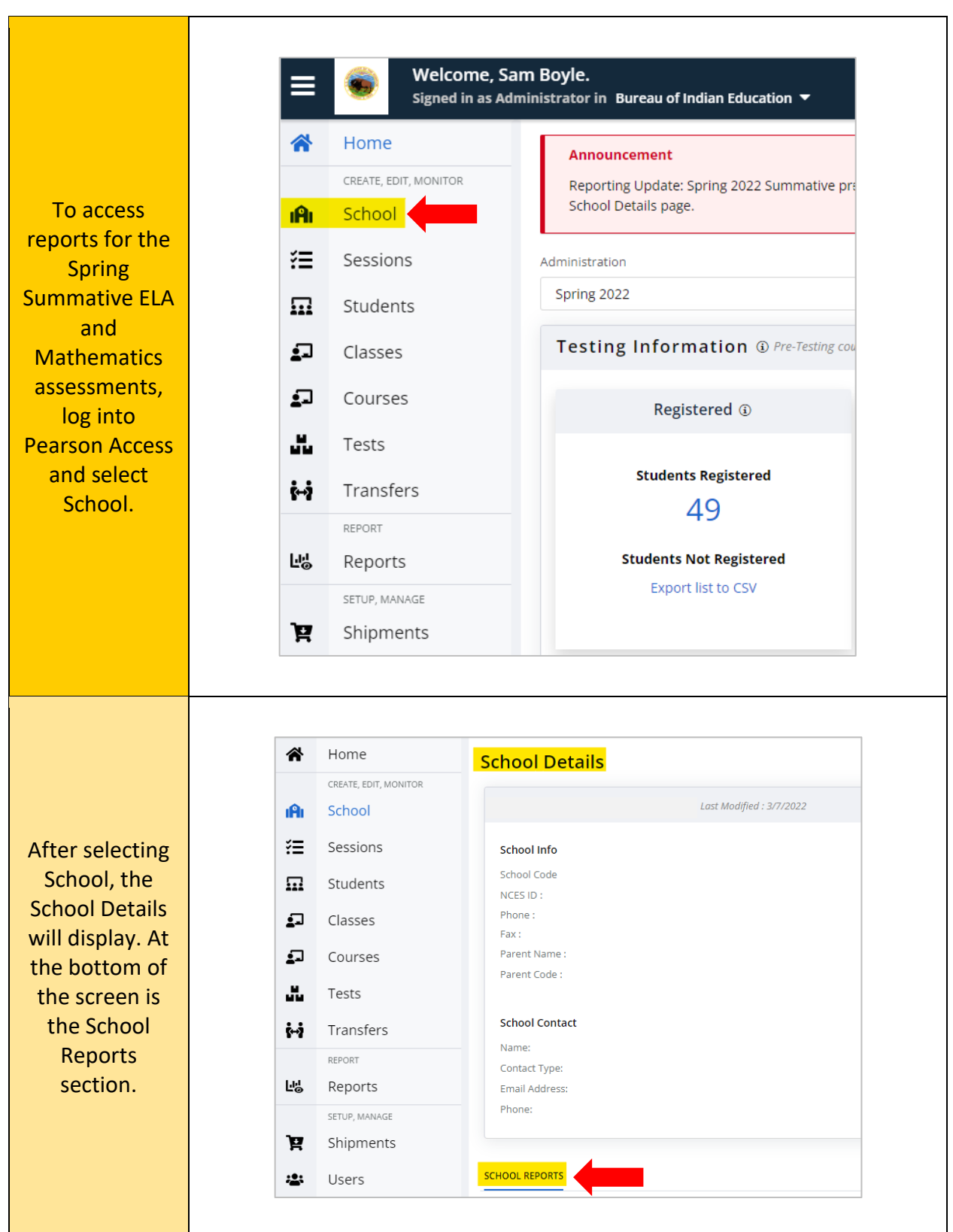

## **Accessing BIE Spring Summative Reports in Pearson Access**

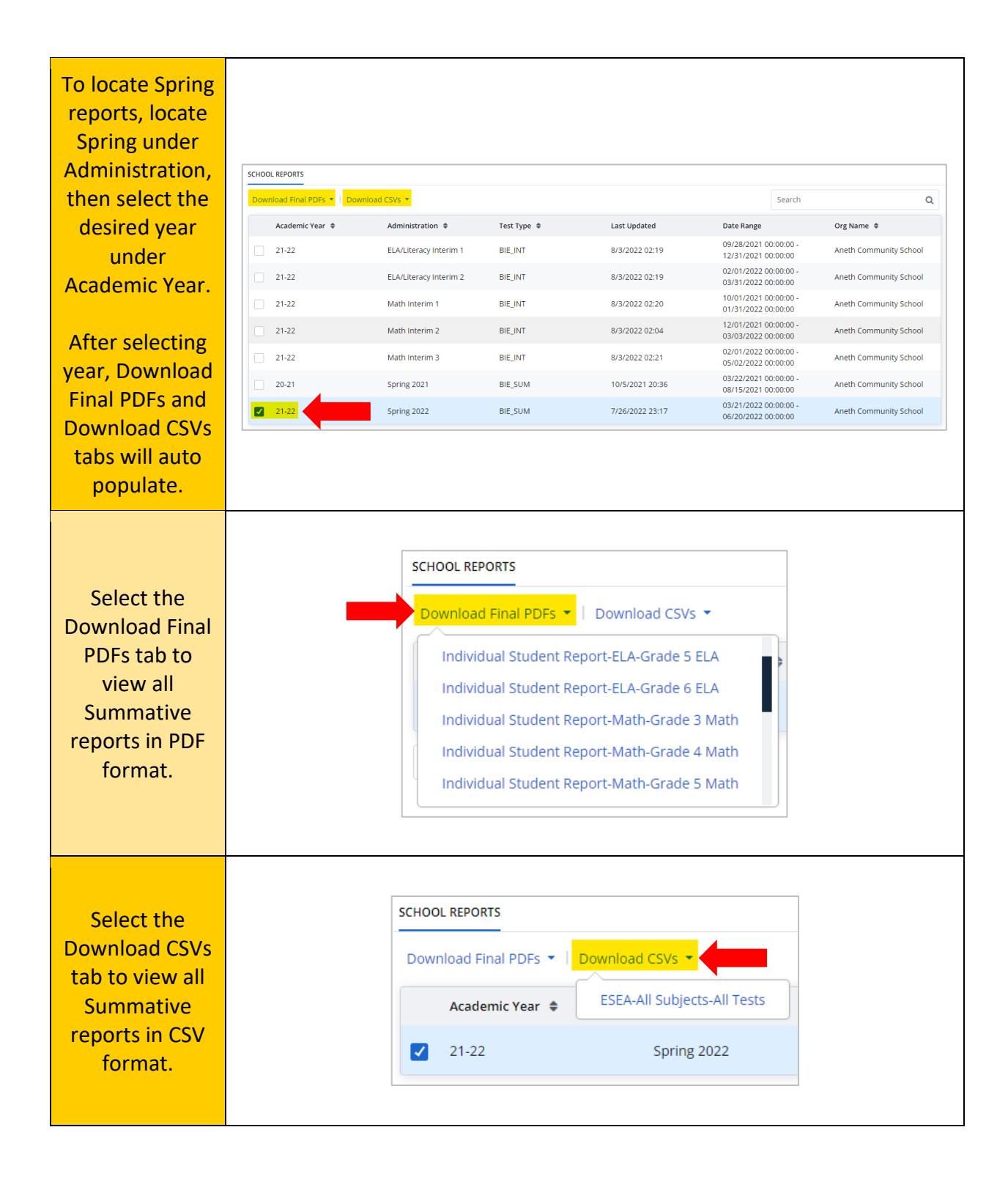

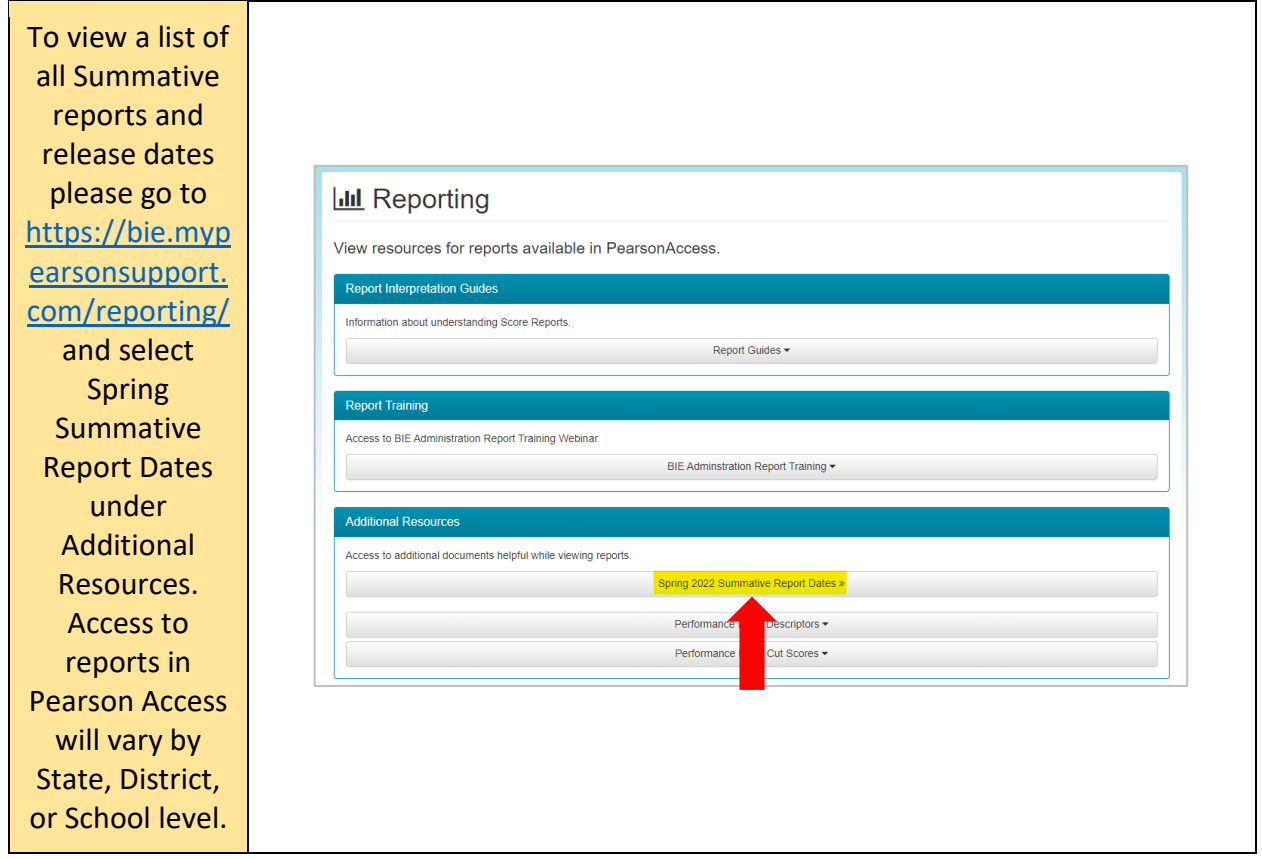